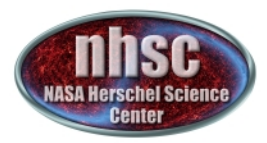

Hands On Exercises –

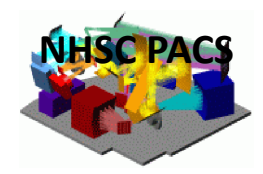

## (answers in accompanying pacs spec 27 aug 2013.mp4 file)

Hands On Demos: 

Exercises - basic

- 1) Open IC10 (obsid = ...64) observation. What line is it? What is the "name" of the AOR?
- 2) Is it chopped or unchopped? How many rasters are there? What are their spacing? Would you drizzle it? How would you drizzle it?
- 3) Visualize a Red rebinned cube with Spectrum Explorer.
- 4) Visualize the Projected Cubes, Red and Blue.
- 5) Read out a flux in Jy per pixels.
- 6) Convert this flux to  $W/m^2/Hz/sr$ , and to K.

Exercises - harder

- 1) Overlay the footprints of the rebinned cube on the H-alpha image of IC10 provided.
- 2) Open a projected cube and fit a line to a pixel.
- $\rightarrow$  3) "Multi fit" the line to the cube.
- 4) Put the residual map back in Spectrum Explorer.
- 5) Start with a fresh blue projected cube globally remove a baseline.
- 6) Get a moment 0 map.
- 7) Make and write out a velocity map.